# Package 'IntramiRExploreR'

April 15, 2020

Title Predicting Targets for Drosophila Intragenic miRNAs

Version 1.8.0

Author Surajit Bhattacharya and Daniel Cox

Maintainer Surajit Bhattacharya <sbhattacharya3@student.gsu.edu>

Description Intra-miR-ExploreR, an integrative miRNA target prediction bioinformatics tool, identifies targets combining expression and biophysical interactions of a given microRNA (miR). Using the tool, we have identified targets for 92 intragenic miRs in D. melanogaster, using available microarray expression data, from Affymetrix 1 and Affymetrix2 microarray array platforms, providing a global perspective of intragenic miR targets in Drosophila. Predicted targets are grouped according to biological functions using the DAVID Gene Ontology tool and are ranked based on a biologically relevant scoring system, enabling the user to identify functionally relevant targets for a given miR.

**Depends**  $R$  ( $>= 3.4$ )

**Imports** igraph  $(>= 1.0.1)$ , FGNet  $(>= 3.0.7)$ , knitr  $(>= 1.12.3)$ , stats, utils, grDevices, graphics

Suggests RDAVIDWebService, gProfileR, topGO, KEGGprofile, org.Dm.eg.db, rmarkdown, testthat

VignetteBuilder knitr

License GPL-2

biocViews Software, Microarray, GeneTarget, StatisticalMethod, GeneExpression, GenePrediction

Encoding UTF-8

LazyData true

RoxygenNote 5.0.1

URL <https://github.com/sbhattacharya3/IntramiRExploreR/>

BugReports <https://github.com/sbhattacharya3/IntramiRExploreR/issues>

git\_url https://git.bioconductor.org/packages/IntramiRExploreR

git\_branch RELEASE\_3\_10

git\_last\_commit dd83d0d

git last commit date 2019-10-29

Date/Publication 2020-04-14

# <span id="page-1-0"></span>R topics documented:

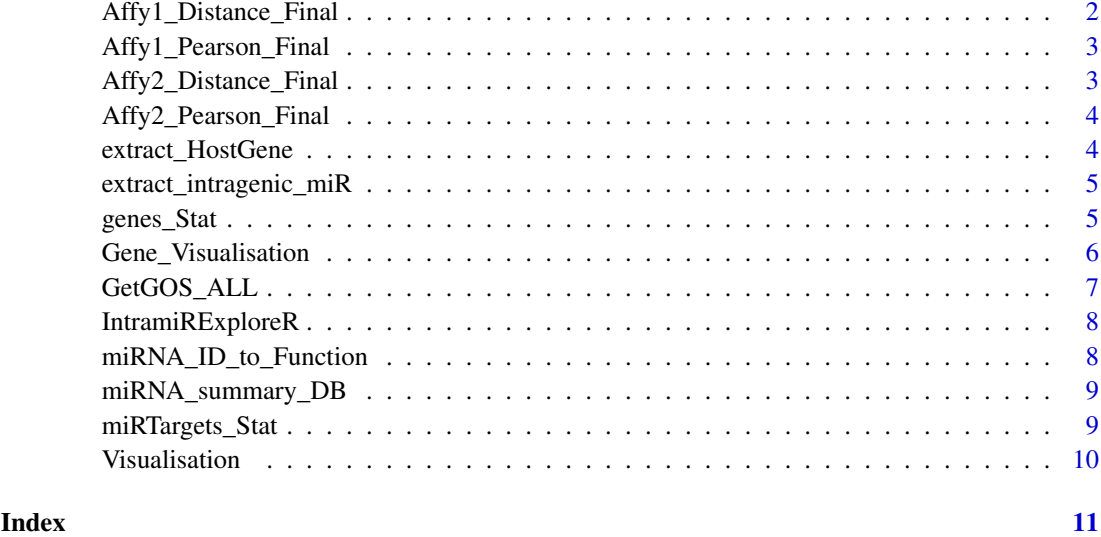

Affy1\_Distance\_Final *Targets for the microRNA analyzed from Affy1 plaform using Distance.*

# Description

A precomputed dataset containing the targets, scores and other attributes of 83 intragenic microR-NAs using Distance Correlation for plaform Affymetrix 1.

# Usage

Affy1\_Distance\_Final

#### Format

A data frame with 53399 rows and 8 variables:

miRNA miRNA name, miRNA symbol

GeneSymbol Gene name, in Gene Symbol

FBGN Gene name, in FlybaseID

CGID Gene name, in CGID

Score Computed Score, in float

GeneFunction Gene Functions, from Flybase

experiments Experiments, from ArrayExpress

TargetDatabases Target Database Name, from TargetDatabases

<span id="page-2-0"></span>Affy1\_Pearson\_Final *Targets for the microRNA analyzed from Affy1 plaform using Pearson.*

#### Description

A precomputed dataset containing the targets, scores and other attributes of 83 intragenic microR-NAs using Pearson Correlation for plaform Affymetrix 1.

#### Usage

Affy1\_Pearson\_Final

#### Format

A data frame with 41845 rows and 8 variables:

miRNA miRNA name, miRNA symbol GeneSymbol Gene name, in Gene Symbol FBGN Gene name, in FlybaseID CGID Gene name, in CGID Score Computed Score, in float GeneFunction Gene Functions, from Flybase experiments Experiments, from ArrayExpress TargetDatabases Target Database Name, from TargetDatabases

Affy2\_Distance\_Final *Targets for the microRNA analyzed from Affy2 plaform using Distance.*

# Description

A precomputed dataset containing the targets, scores and other attributes of 83 intragenic microR-NAs using Distance Correlation for plaform Affymetrix 1.

#### Usage

Affy2\_Distance\_Final

#### Format

A data frame with 73374 rows and 8 variables:

miRNA miRNA name, miRNA symbol GeneSymbol Gene name, in Gene Symbol FBGN Gene name, in FlybaseID CGID Gene name, in CGID Score Computed Score, in float GeneFunction Gene Functions, from Flybase experiments Experiments, from ArrayExpress TargetDatabases Target Database Name, from TargetDatabases <span id="page-3-0"></span>Affy2\_Pearson\_Final *Targets for the microRNA analyzed from Affy2 plaform using Pearson.*

### Description

A precomputed dataset containing the targets, scores and other attributes of 83 intragenic microR-NAs using Pearson Correlation for plaform Affymetrix 1.

# Usage

Affy2\_Pearson\_Final

#### Format

A data frame with 52913 rows and 8 variables:

miRNA miRNA name, miRNA symbol

GeneSymbol Gene name, in Gene Symbol

FBGN Gene name, in FlybaseID

CGID Gene name, in CGID

Score Computed Score, in float

GeneFunction Gene Functions, from Flybase

experiments Experiments, from ArrayExpress

TargetDatabases Target Database Name, from TargetDatabases

extract\_HostGene *Extract Host Gene for a given Intragenic miRNA.*

# Description

Extract Host Gene for a given Intragenic miRNA.

# Usage

extract\_HostGene(miRNA)

#### Arguments

miRNA A String containing the miRNA name.

# Value

genf, a character string or vector containing Host gene for the Intragenic miRNA.

# Examples

miRNA="dme-miR-12" extract\_HostGene(miRNA) <span id="page-4-0"></span>extract\_intragenic\_miR

*Extract Intragenic miRNA for a given Host gene.*

# Description

Extract Intragenic miRNA for a given Host gene.

# Usage

```
extract_intragenic_miR(gene)
```
# Arguments

gene character. Gene Symbol.

# Value

miRf, a character string or vector containing Intragenic miRNA for the Host Gene.

#### Examples

```
gene="Gmap"
extract_intragenic_miR(gene)
```
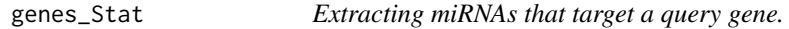

# Description

Extracting miRNAs that target a query gene.

# Usage

```
genes_Stat(gene, geneIDType = c("GeneSymbol", "FBGN", "CGID"),
  method = c("Pearson", "Distance", "Both", "BothIntersect"),
  Platform = c("Affy1", "Affy2"), Text = FALSE, outpath = tempdir())
```
# Arguments

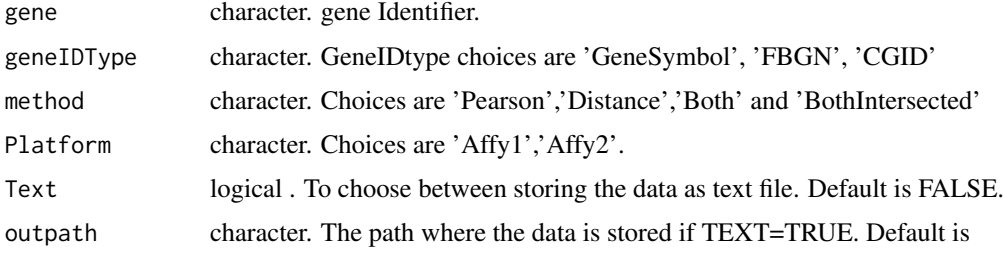

# Value

Outputs the miRNA information, Target Prediction Score, miRNA miRNA function and Target Database that predicts the interaction in a dataframe. Depending upon the ouput choice data is stored in the path specified. Default option prints output to the console.

# Examples

```
gene="Syb"
genes_Stat(gene,geneIDType="GeneSymbol",method=c("Pearson"),
           Platform=c("Affy1"),Text=FALSE)
```
*.*

Gene\_Visualisation *Visualises the targetGene:miRNA network using Cytoscape and igraph*

#### Description

Visualises the targetGene:miRNA network using Cytoscape and igraph .

#### Usage

```
Gene_Visualisation(mRNA, mRNA_type = c("GeneSymbol", "FBGN", "CGID"),
 method = c("Pearson", "Distance", "Both"), platform = c("Affy1", "Affy2"),
 visualisation = c("igraph", "Cytoscape", "text", "console"),
 path = tempdir(), layout = c("kamadakawai", "reingold.tilford",
  "fruchterman.reingold", "interactive"))
```
#### Arguments

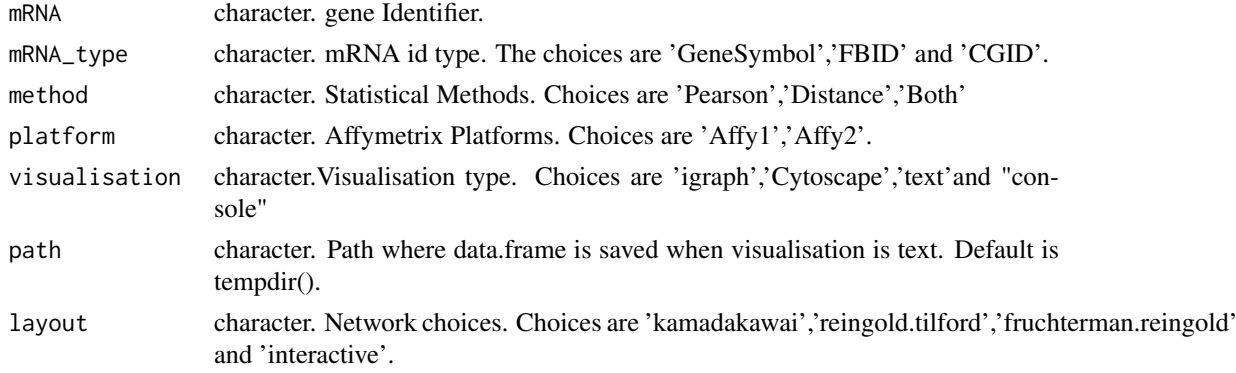

# Value

Depending upon the ouput choice network image or dataframe containg miRNAs that target the query gene are ouput.

#### Examples

```
mRNA='Syb'
Gene_Visualisation(mRNA,mRNA_type=c('GeneSymbol'),method=c('Pearson'),
                  platform=c('Affy1'), visualisation = "console")
```
<span id="page-5-0"></span>

<span id="page-6-0"></span>

### Description

Gene ontology for Target Genes.

# Usage

```
GetGOS_ALL(gene, GO = c("DAVID", "topGO"), term = c("GOTERM_BP_ALL",
  "GOTERM_MF_ALL", "GOTERM_CC_ALL"), geneIdType = "ALIAS", email,
 path = tempdir(), ontology = c("GO_BP", "GO_MF", "GO_CC"), filename)
```
# Arguments

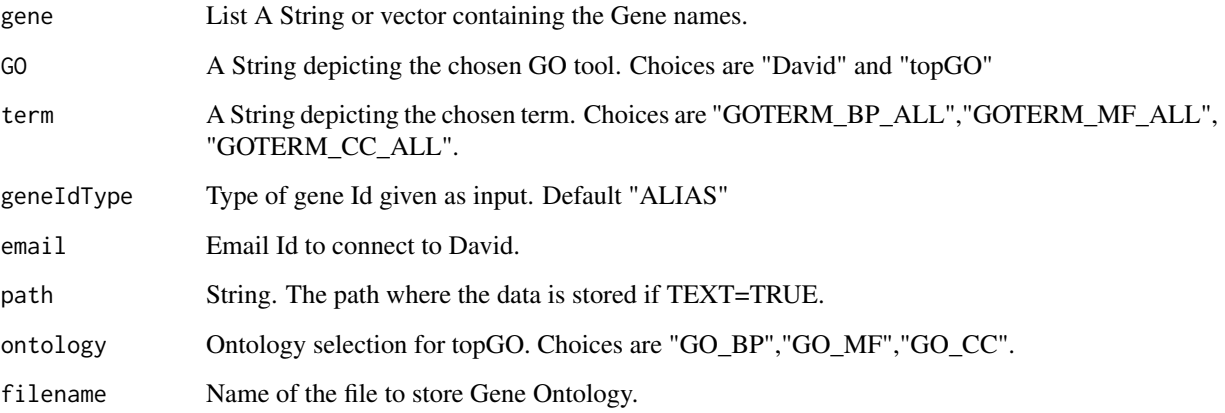

#### Value

Depending upon the ouput choice data is stored in the path specified. Default option prints output to the console.

# Examples

```
## Not run:
miR="dme-miR-12"
a<-Visualisation(miR,mRNA_type=c("GeneSymbol"),method=c("Both"),
   platform=c("Affy1"), thresh=100)
genes<-a$Target_GeneSymbol
GetGOS_ALL(genes,GO=c("topGO"),term=c("GO_BP"),path=tempdir(),
     filename="test")
```
## End(Not run)

<span id="page-7-0"></span>

# Description

Prediction of targets for Drosophila Intragenic microRNAs and Integrated approach using Gene Ontology and Networking tools.

# Examples

```
## Not run:
gene='Gmap'
extract_intragenic_miR(gene)
## End(Not run)
```
miRNA\_ID\_to\_Function *Contains the miRNA function information from Flybase database.*

# Description

A dataset containing the function for the intragenic miRNA.

# Usage

miRNA\_ID\_to\_Function

# Format

A data frame with 66 rows and 4 variables:

miRNA miRNA name, miRNA symbol

FBGN target gene name, gene symbol

miRNAFunction miRNA function, from Flybase

# Source

<http://flybase.org/>

<span id="page-8-0"></span>miRNA\_summary\_DB *Contains the summary for the intragenic miRNA.*

# Description

A dataset containing the summary for the intragenic miRNA.

# Usage

miRNA\_summary\_DB

#### Format

A data frame with 257 rows and 6 variables:

miRNA miRNA name, miRNA symbol Intragenic Responsee, in boolean

Intergenic Responsee, in boolean

Gene miRNA name, miRNA symbol

Type.of.HostGene.mRNA.lncRNA. Type of Hostgene

Notes Comments about the miRNA

miRTargets\_Stat *Extracting miRNAs that target a query gene.*

# Description

Extracting miRNAs that target a query gene.

# Usage

```
miRTargets_Stat(miR, method = c("Pearson", "Distance", "Both",
  "BothIntersect"), Platform = c("Affy1", "Affy2"), outpath = tempdir(),
 Text = FALSE)
```
#### Arguments

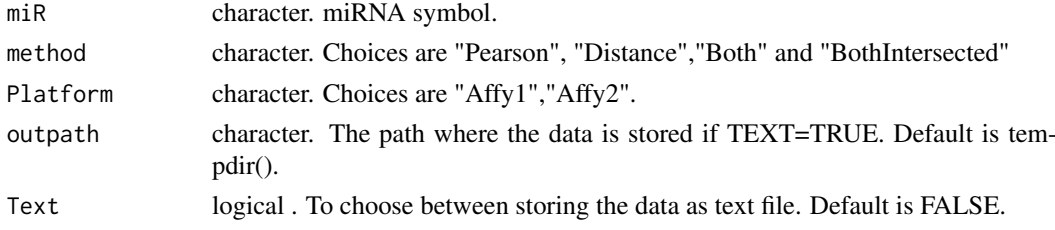

# Value

Outputs the target information, Target Prediction Score, miRNA target function and Target Database that predicts the interaction in a dataframe. Depending upon the ouput choice data is stored in the path specified. Default option prints output to the console.

# Examples

```
miRNA="dme-miR-12"
miRTargets_Stat (miRNA,method=c ("Pearson"),Platform=c ("Affy1"),Text=FALSE)
```
Visualisation *Visualises the targetGene:miRNA network using Cytoscape and igraph*

# Description

Visualises the targetGene:miRNA network using Cytoscape and igraph .

*.*

# Usage

```
Visualisation(miRNA, mRNA_type = c("GeneSymbol", "FBID", "CGID"),
 method = c("Pearson", "Distance", "Both"), platform = c("Affy1", "Affy2"),
  thresh = 50, visualisation = c("igraph", "Cytoscape", "Text", "console"),
 path = tempdir(), layout = c("kamadakawai", "reingold.tilford",
  "fruchterman.reingold", "interactive"))
```
# Arguments

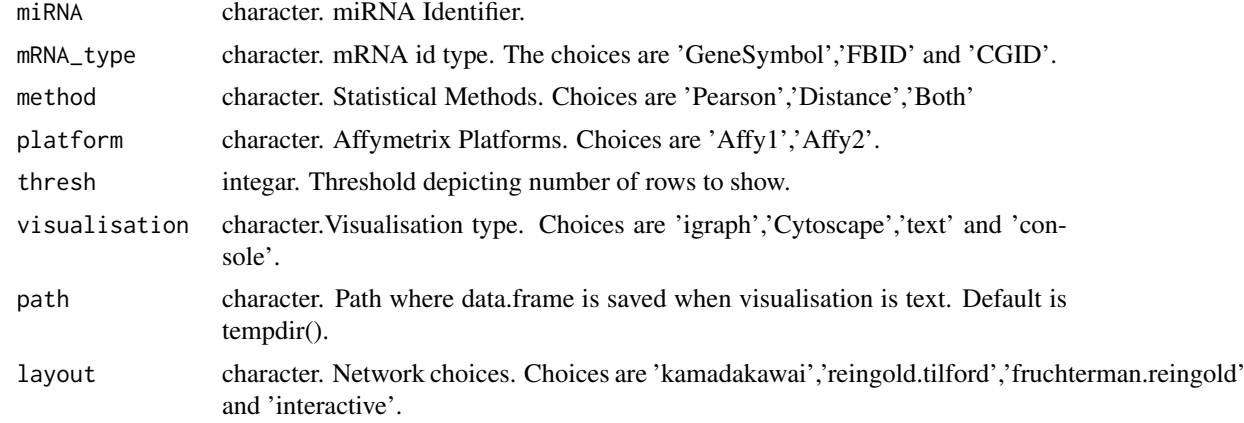

# Value

Depending upon the ouput choice network image or dataframe containg miRNAs that target the query gene are ouput.

# Examples

```
miRNA='dme-miR-12'
Visualisation(miRNA,mRNA_type=c('GeneSymbol'),method=c('Pearson'),
platform=c('Affy1'),visualisation=c('igraph'),layout=c('kamadakawai'),
          path=tempdir())
```
<span id="page-9-0"></span>

# <span id="page-10-0"></span>Index

∗Topic datasets Affy1\_Distance\_Final, [2](#page-1-0) Affy1\_Pearson\_Final, [3](#page-2-0) Affy2\_Distance\_Final, [3](#page-2-0) Affy2\_Pearson\_Final, [4](#page-3-0) miRNA\_ID\_to\_Function, [8](#page-7-0) miRNA\_summary\_DB, [9](#page-8-0)

Affy1\_Distance\_Final, [2](#page-1-0) Affy1\_Pearson\_Final, [3](#page-2-0) Affy2\_Distance\_Final, [3](#page-2-0) Affy2\_Pearson\_Final, [4](#page-3-0)

extract\_HostGene, [4](#page-3-0) extract\_intragenic\_miR, [5](#page-4-0)

Gene\_Visualisation, [6](#page-5-0) genes\_Stat, [5](#page-4-0) GetGOS\_ALL, [7](#page-6-0)

IntramiRExploreR, [8](#page-7-0) IntramiRExploreR-package *(*IntramiRExploreR*)*, [8](#page-7-0)

miRNA\_ID\_to\_Function, [8](#page-7-0) miRNA\_summary\_DB, [9](#page-8-0) miRTargets\_Stat, [9](#page-8-0)

Visualisation, [10](#page-9-0)